# **1xbet àpk**

- 1. 1xbet àpk
- 2. 1xbet àpk :luva bet demora quanto tempo para cair na conta
- 3. 1xbet àpk :bestpix 365 baixar

## **1xbet àpk**

Resumo:

**1xbet àpk : Inscreva-se em mka.arq.br e descubra o tesouro das apostas! Ganhe um bônus especial e inicie sua busca pela fortuna!** 

contente:

No Brasil, as apostas esportiva a estão cada vez mais populares. e algumas casas de probabilidade que online como o 3bbx ou 1Xbet oferecem aos seus usuários uma variedade com opções em 1xbet àpk caesem diferentes esportes and eventos ao redor do mundo! Neste artigo também você vai aprendercomo fazer suas escolhaS no3BB x E1xibe pelo País; é Como aproveitarao máximo 1xbet àpk experiência por bolaas internet".

Variedade de opções em 1xbet àpk apostas: ambas as plataformas oferecem uma variedade com variedades e escolha aposta,em diferentes esportes ou eventos. o que significa porque você pode encontrara ca perfeita para ele!

Segurança e confiabilidade: o 3bbx ou 1Xbet são duas das principais casas de apostas online no mundo,o que significa porque você pode ter certeza De Que suas informações pessoaise financeiras estão segura.

O 3bbx e 1Xbet são duas das principais casas de apostas online no mundo, que oferecem aos seus usuários uma variedade com opções em 1xbet àpk jogada a Em diferentes esportes ou eventos ao redor do mundial. Se você está procurando Uma maneira segura E confiável para fazer suas escolhaes Online No Brasil", então o3BB x da Ixabe São ótimaS possibilidades pra Você! Siga os passos acimapara começar à arriscar hoje mesmo!"

Please note that the keyword insertion is limited to dethree times and The currency esymbol reused Is R\$ as Requested.The ditext of over 500 charActers along And Includes,listesand seheadingS for better data support!

#### **1xbet àpk**

Em 1 de janeiro de 2024, fiz uma descoberta empolgante no mundo dos esportes: a aplicação 1xbet. Com este aplicativo, é possível realizar apostas esportivas facilmente no Brasil. No artigo que se segue, detalharei como você também pode se beneficiar desta oportunidade.

#### **Passo a passo para instalar a aplicação 1xbet para Android**

- 1. Abra o seu navegador e acesse o {nn} no seu celular.
- 2. Desça até o final da página e clique em 1xbet àpk "Aplicativos" no menu inferior.
- 3. Na próxima tela, clique em 1xbet àpk "Download" em 1xbet àpk baixo do logotipo do Android.
- A instalação da aplicação começará automaticamente. Vá para as "Configurações" do seu 4. celular e ative a opção "Instalar apps de origens desconhecidas" para permitir a instalação desta aplicação.
- 5. Retorne à página de download da aplicação e conclua a instalação.

#### **Passo a passo para instalar a aplicação 1xbet no iOS**

- 1. Abra o "App Store" no seu celular/tablet e pesquise "1xbet".
- 2. Clique no botão "Obter" ou "Instalar". Se solicitado, insira a senha associada à 1xbet àpk conta do App Store ou verifique através do Face ID ou Touch ID (se estiver configurado).
- 3. Aguarde a conclusão da instalação.Conclua as etapas para configurar 1xbet àpk conta 1xbet e faça seu primeiro depósito para receber um bônus de boas-vindas de R\$1200.

#### **Por que 1xbet pode ser a melhor opção em 1xbet àpk brasil**

- Escolha entre diversos métodos de depósito convenientes para uso no Brasil, incluindo boleto bancário, cartão de crédito, e-wallets etc.
- Aplique o Código Promocional 1xBet 2024 {nn}
- Verifique a confiabilidade da 1xBet antes de começar a apostar leitura completa e receba dicas de especialistas do setor {nn}

Começar neste momento pode ser vantajoso. Conforme o site spécializado [gazetaesportiva](https
python
  gazetaesportiva), a 1xBet se destaca como uma das casas de apostas esportivas mais confiáveis no Brasil e proporciona uma grande variedade de mercados para apostar.

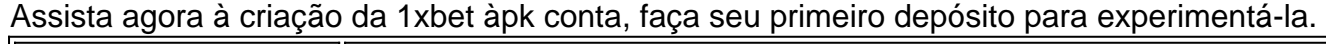

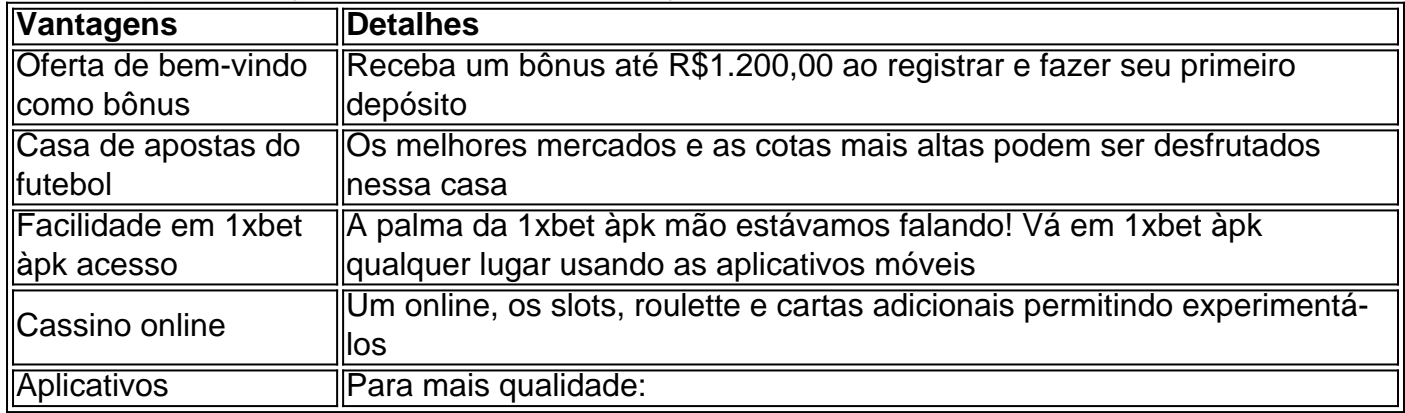

### **1xbet àpk :luva bet demora quanto tempo para cair na conta**

Para fazer saques na 1xbet, acesse 1xbet àpk conta, clique em 1xbet àpk "Sacar Fundos", escolha o método de 1xbet àpk preferência e preencha os dados solicitados. Lembre-se de cumprir todos os termos do código promocional da empresa antes de poder sacar ganhos obtidos com ele.

Antes de se registrar em 1xbet àpk qualquer plataforma, é essencial pesquisar e ler análises completas sobre ela. Recomendamos cautela e boas práticas ao realizar transações financeiras online.

\* "Como depositar e sacar com PIX na 1xbet", publicado em 1xbet àpk 23 de outubro de 2024 \* "Dificuldades em 1xbet àpk sacar via PIX", publicado em 1xbet àpk 3 de maio de 2024.

, que começou como um empresa com jogosdeazar Online russa), expandiu-se para se tornar o grande jogador Em 1xbet àpk todo O mundo!1 xBRET Review É Uma fraude ou 1xbet àpk companhia

a? - LinkedIn linkein

:

### **1xbet àpk :bestpix 365 baixar**

Bastidores dos clubes e da seleção brasileira e notícias do mercado da bola Repórter com mais de 10 anos de experiência. No 1xbet àpk , cobriu Copas do Mundo, foi setorista do Flamengo e especializou-se nos bastidores e mercado da bola.

16/05/2024 14h03 Atualizado 16/05/2024

As principais torcidas organizadas do Flamengo preparam uma homenagem ao radialista Whashington Rodrigues, o Apolinho, no próximo jogo da equipe no Maracanã. Leia também:

Veja mais informações de bastidores no blogLeia mais notícias de esporte Os torcedores se mobilizam para cantar "Ah, é Apolinho" aos 25 minutos do primeiro tempo. A adesão entre as principais organizadas já tomou as redes sociais e conta com apoio de torcedores comuns.

Com o adiamento do jogo contra o Vasco, no sábado, pela CBF, que paralisou o Brasileiro por duas rodadas, o próximo jogo do Flamengo previsto para o Maracanã é dia 28, contra o Millionarios.

Apolinho morreu nesta quarta-feira durante o jogo entre Flamengo e Bolívar, também pela Libertadores. Ele estava internado para tratar de um câncer no fígado.

Segundo 1xbet àpk filha, Patrícia, Apolinho acompanhou a partida até o terceiro gol do time, marcado por Everton Cebolinha. Morreu em 1xbet àpk seguida.

- Ele assistiu ao primeiro tempo, ouviu o terceiro gol e deu o último suspiro tranquilo e sereno contou Patrícia durante o velório do pai.

A morte de Apolinho chegou ao conhecimento dos presentes no Maracanã durante o segundo tempo da partida. A goleada por 4 a 0 fez a noite terminar em 1xbet àpk grande festa na arquibancada. O Flamengo aproveitou para lembrar, em 1xbet àpk suas redes sociais, que o termo "chocolate" para se referir a goleadas foi criado justamente pelo jornalista.

- Foi uma festa linda no Maracanã, com todas as luzes acessas. Acho que fez ele chegar mais feliz no céu. Ele morreu feliz com o Flamengo - completou Patrícia.

Washington Rodrigues já foi técnico do Flamengo

A relação entre Apolinho e o Flamengo era forte e pública. Apesar de ter passado boa parte de 1xbet àpk jornada profissional trabalhando em 1xbet àpk rádio, em 1xbet àpk 1995 o jornalista aceitou um desafio o tanto quanto inusitado: treinar a equipe profissional de futebol do Flamengo. O Flamengo vivia o ano de seu centenário e Kleber Leite, então presidente do clube, convidou Apolinho para assumir o comando do time. Rubro-negro de coração, ele logo aceitou o maior desafio de 1xbet àpk vida.

Mas a passagem no comando da equipe não foi boa. Foram 26 partidas, 11 vitórias, oito empates e sete derrotas. O aproveitamento do período é de 52%, considerado mediano. No entanto, o contexto de ano do centenário e de expectativa em 1xbet àpk torno do chamado "ataque dos sonhos" (Sávio, Romário e Edmundo) fez com que a exigência por resultados positivos fosse maior.

Author: mka.arq.br Subject: 1xbet àpk Keywords: 1xbet àpk Update: 2024/7/30 2:48:25